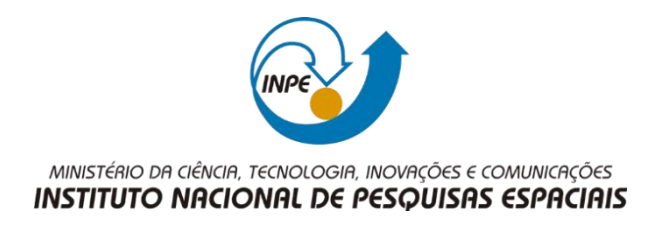

### **SER300 – Introdução ao Geoprocessamento**

#### **Laboratório 4b**

### **Miguel Alexandre da Cunha**

LEGAL

1) Carregando BD Florestal:

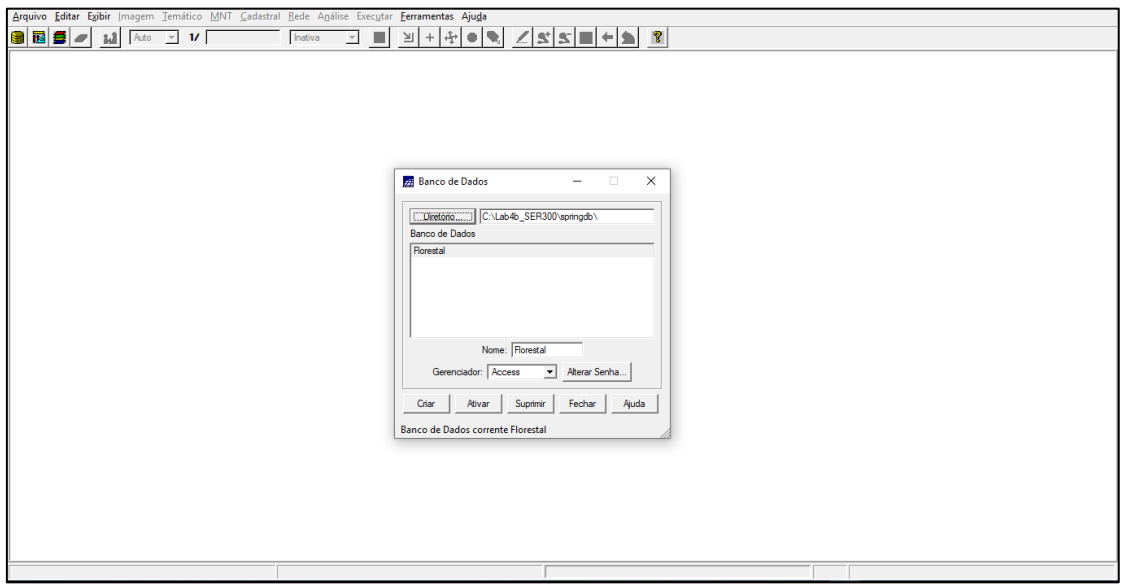

## 2) Ativando o projeto RIPASA:

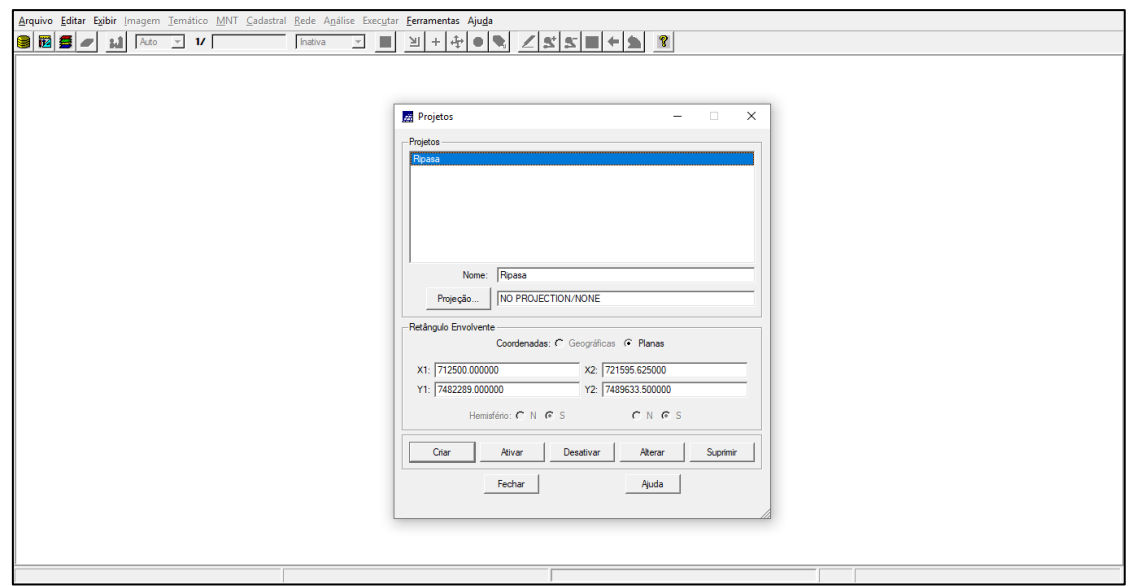

# 3) Visualizando os dados:

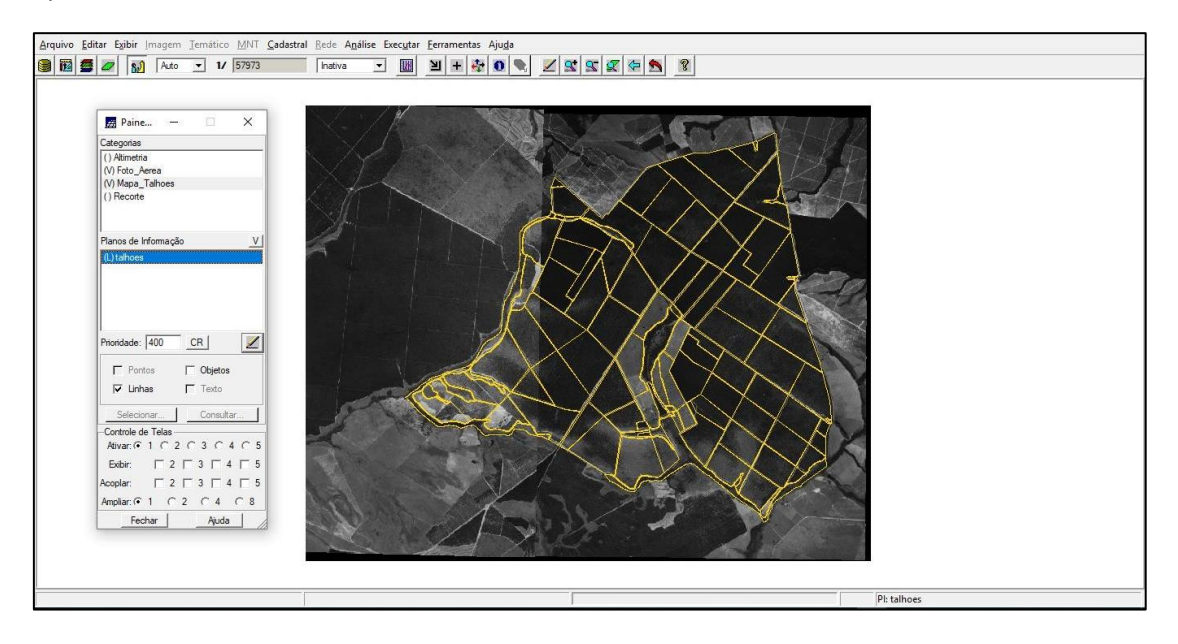

#### 4) Visualizando tabela de atributos:

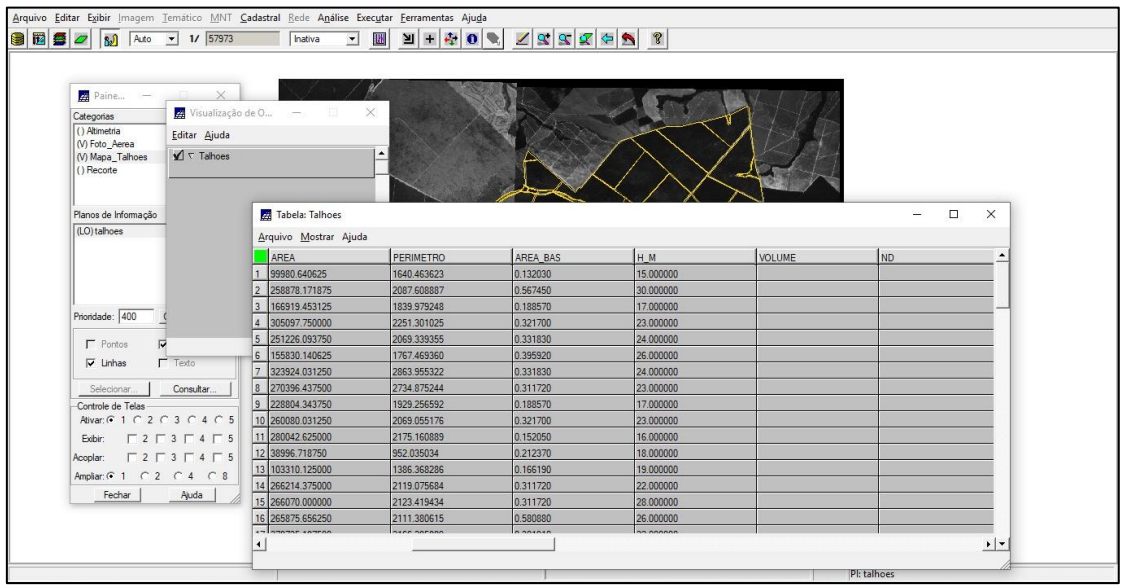

#### 5) Programas em Legal:

Visualização dos atributos AREA\_BAS e H\_M:

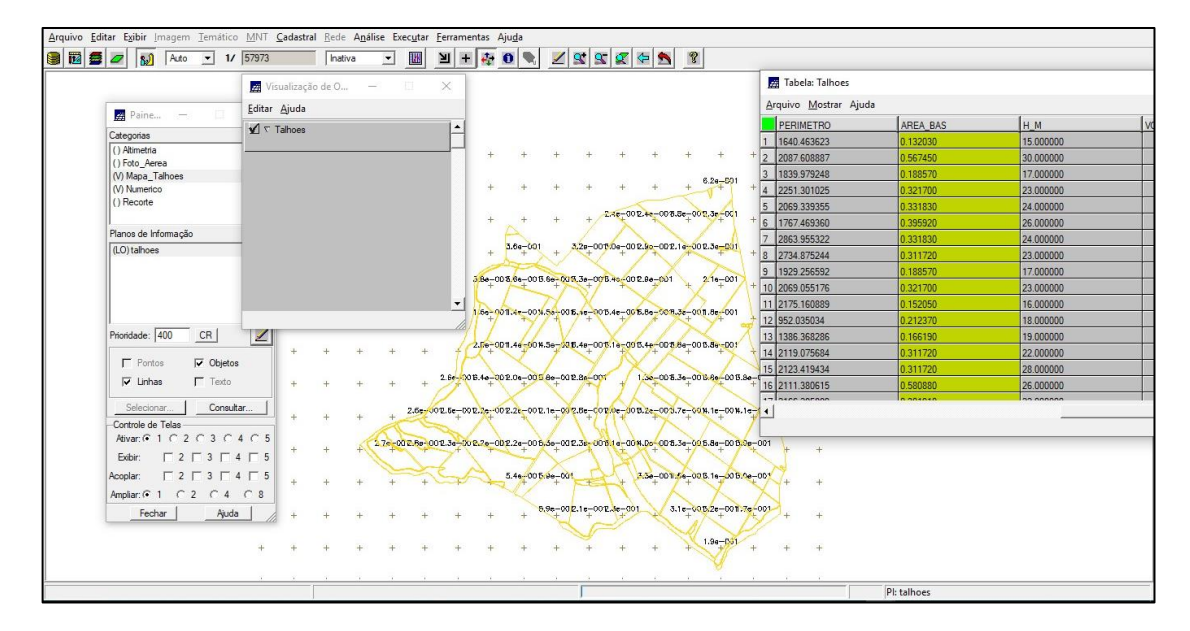

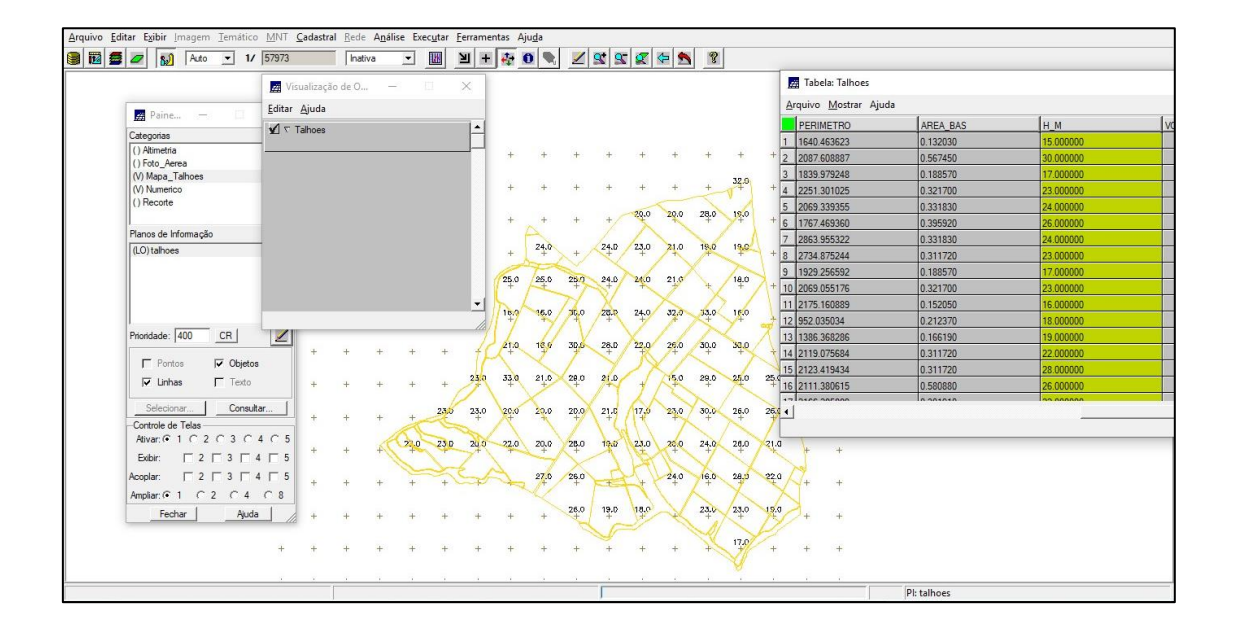

Visualização do PI de volume:

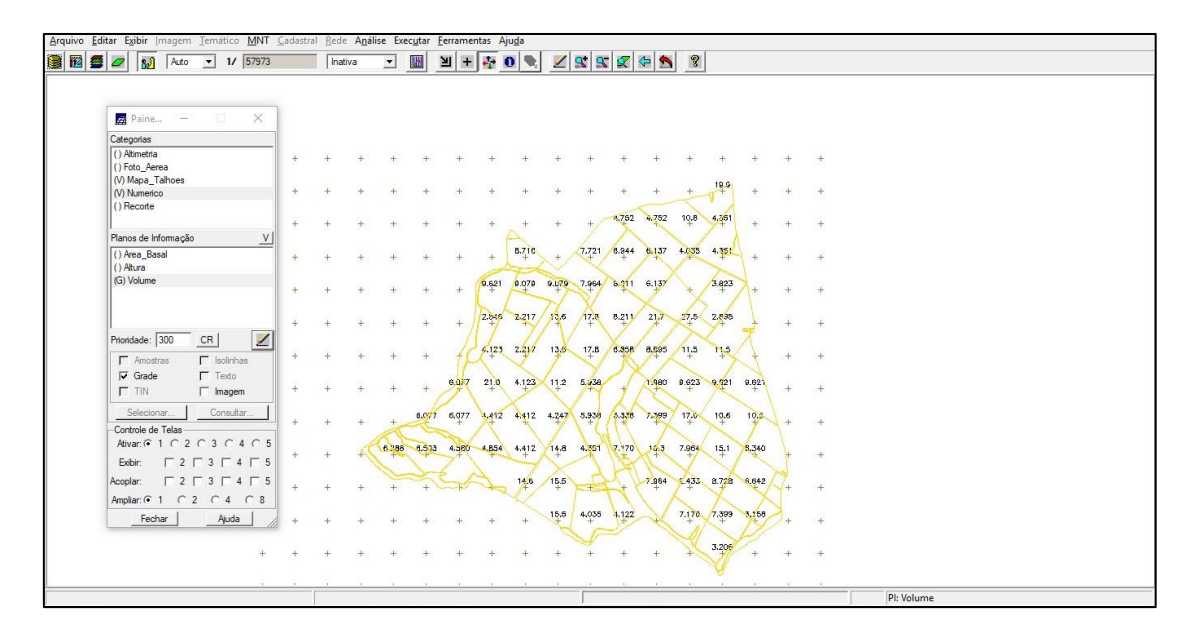

O atributo "Volume" no Banco de Dados:

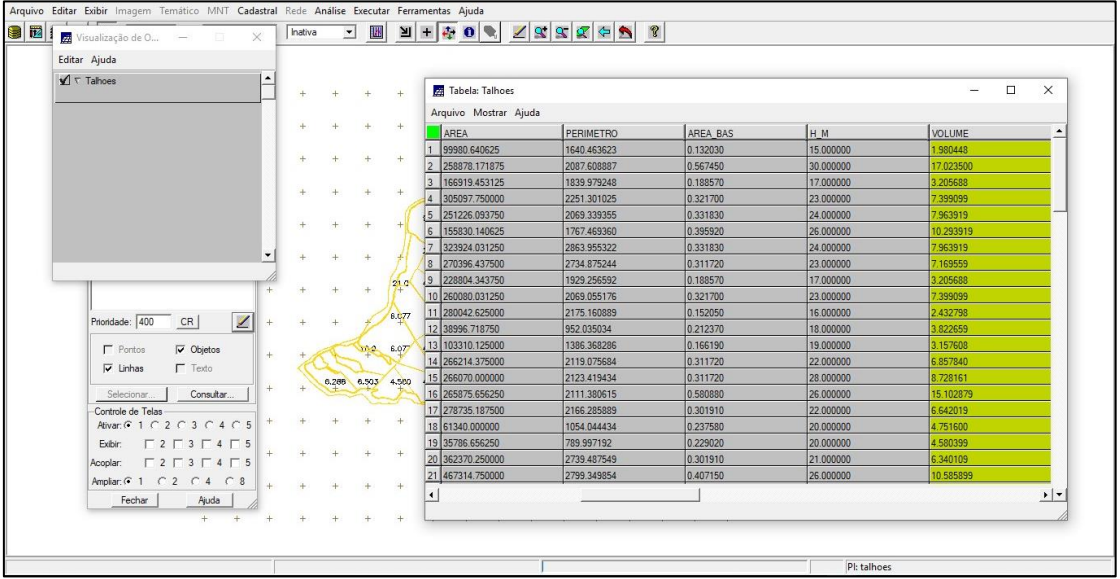

O atributo "ND" no Banco de Dados:

| Editar Ajuda         |                                                               |     |  |                   |                 |                       |          |                |               |           |                 |
|----------------------|---------------------------------------------------------------|-----|--|-------------------|-----------------|-----------------------|----------|----------------|---------------|-----------|-----------------|
| $\sqrt{\tau}$ Tahoes |                                                               |     |  |                   |                 |                       |          |                |               |           |                 |
|                      |                                                               |     |  |                   |                 | 74 Tabela: Talhoes    |          |                |               | $\Box$    | $\times$        |
|                      |                                                               |     |  |                   |                 | Arquivo Mostrar Ajuda |          |                |               |           |                 |
|                      |                                                               |     |  |                   |                 | <b>PERIMETRO</b>      | AREA BAS | H <sub>M</sub> | <b>VOLUME</b> | ND        |                 |
|                      |                                                               |     |  |                   |                 | 1640.463623           | 0.132030 | 15,000000      | 1,980448      | 32.490457 |                 |
|                      |                                                               |     |  |                   |                 | 2087.608887           | 0.567450 | 30.000000      | 17.023500     | 34.892042 |                 |
|                      |                                                               |     |  |                   |                 | 1839.979248           | 0.188570 | 17,000000      | 3.205688      | 25.616663 |                 |
|                      |                                                               |     |  | $+$               |                 | 2251.301025           | 0.321700 | 23,000000      | 7.399099      | 23.818225 |                 |
|                      |                                                               |     |  |                   |                 | 2069.339355           | 0.331830 | 24.000000      | 7,963919      | 25.898868 |                 |
|                      |                                                               |     |  |                   |                 | 6 1767.469360         | 0.395920 | 26,000000      | 10.293919     | 33.027502 |                 |
|                      |                                                               |     |  |                   |                 | 7 2863.955322         | 0.331830 | 24.000000      | 7.963919      | 45.829906 |                 |
|                      |                                                               |     |  |                   |                 | 2734.875244           | 0.311720 | 23.000000      | 7.169559      | 67.772170 |                 |
|                      |                                                               |     |  |                   | 21 <sup>o</sup> | 9 1929 256592         | 0.188570 | 17,000000      | 3.205688      | 57.862264 |                 |
|                      |                                                               |     |  |                   |                 | 10 2069.055176        | 0.321700 | 23,000000      | 7.399099      | 41.904900 |                 |
|                      |                                                               |     |  |                   | 6.C77           | 11 2175.160889        | 0.152050 | 16,000000      | 2.432798      | 58.661139 |                 |
|                      | ⊻<br>Prioridade: 400<br>CR                                    |     |  |                   |                 | 12 952.035034         | 0.212370 | 18,000000      | 3.822659      | 42.072744 |                 |
|                      | $\Gamma$ Pontos<br>$\overline{\smash{\triangledown}}$ Objetos |     |  | 0.2 6.07          |                 | 13 1386.368286        | 0.166190 | 19.000000      | 3.157608      | 37,540578 |                 |
|                      | $\Gamma$ Texto<br>$\overline{\mathbf{v}}$ Linhas              |     |  |                   |                 | 14 2119.075684        | 0.311720 | 22,000000      | 6.857840      | 35.508722 |                 |
|                      |                                                               |     |  | 8,288 8,503 4,500 |                 | 15 2123.419434        | 0.311720 | 28.000000      | 8.728161      | 34 437694 |                 |
|                      | Consultar<br>Selecionar.                                      |     |  |                   |                 | 16 2111.380615        | 0.580880 | 26,000000      | 15.102879     | 32.849465 |                 |
|                      | Controle de Telas                                             |     |  |                   |                 | 17 2166 285889        | 0.301910 | 22.000000      | 6.642019      | 35.182664 |                 |
|                      | Ativar: 6 1 C 2 C 3 C 4 C 5                                   |     |  |                   |                 | 18 1054.044434        | 0.237580 | 20,000000      | 4.751600      | 30.650888 |                 |
|                      |                                                               |     |  |                   |                 | 19 789.997192         | 0.229020 | 20.000000      | 4.580399      | 32.521169 |                 |
|                      | Acoplar: $\Box$ 2 $\Box$ 3 $\Box$ 4 $\Box$ 5                  |     |  |                   |                 | 20 2739.487549        | 0.301910 | 21,000000      | 6.340109      | 40.487383 |                 |
|                      | Ampliar: $G$ 1 $C$ 2 $C$ 4 $C$ 8                              | $+$ |  |                   |                 | 21 2799.349854        | 0.407150 | 26,000000      | 10.585899     | 37.695300 |                 |
|                      | Fechar<br>Ajuda                                               |     |  |                   |                 | $\blacktriangleleft$  |          |                |               |           | $\cdot$ $\cdot$ |
|                      | $+$                                                           |     |  |                   |                 |                       |          |                |               |           |                 |

6) Verificando a correlação dos atributos "Volume" e "ND" e gerando o gráfico Scatter Plot:

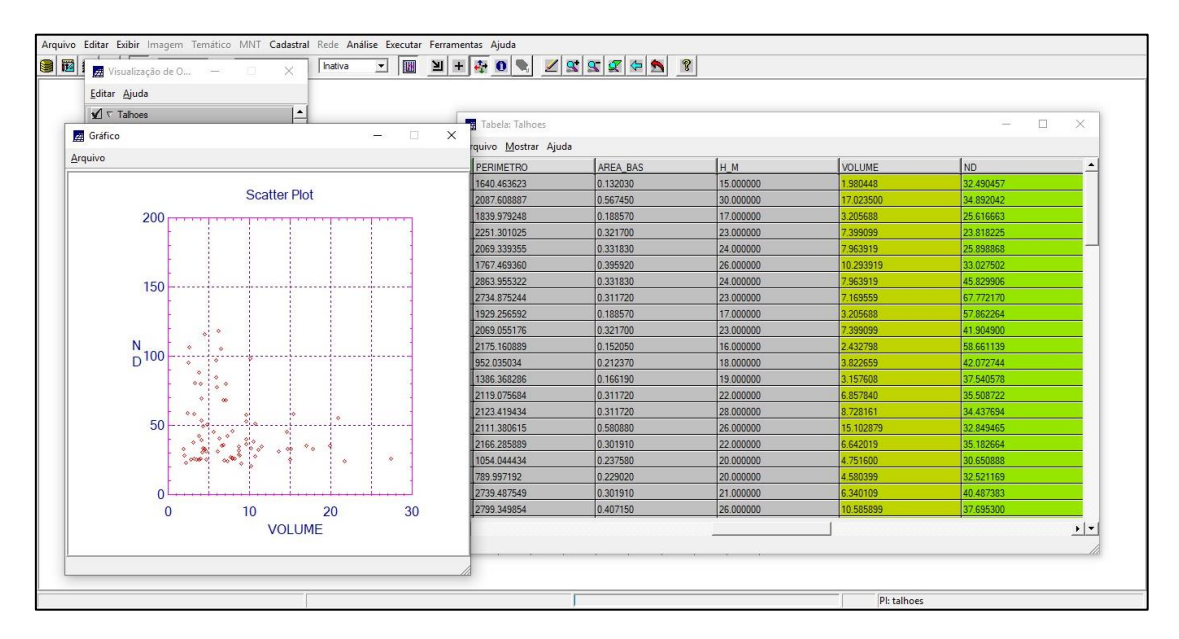